## **BRITISH PERCHERON HORSE SOCIETY**

Passport Office: Mrs Rowena McDermott, 3 Field Barn Cottages, North Charford, Breamore, Fordingbridge, Hants, SP6 2DW www.percheron.org.uk e-mail: secretary@percheron.org.uk

## **EQUINE PASSPORT**

## **APPLICATION FORM FOR CHANGE OF OWNERSHIP**

-------------------------------------------------------------------------------

I enclose a passport that was issued by The British Percheron Horse Society and herewith apply for my name to be entered into it as the new owner of the equine.

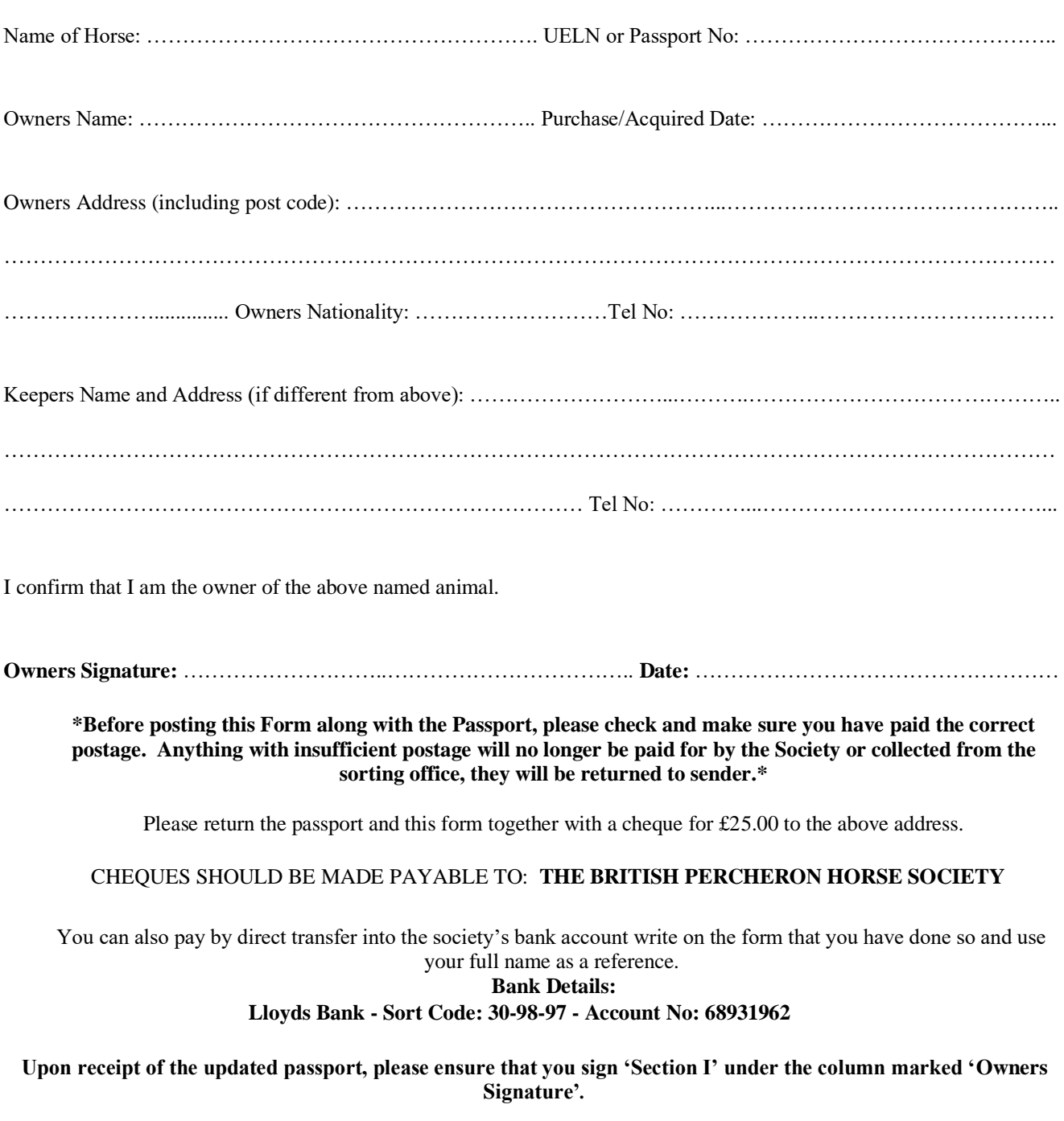